# **Ilco® Texas® 80 Bit Cloning Solution**

# **Q. How do I update my RW4 Plus or Ilco EZ®-Clone Plus for the Texas 80 bit solution?**

**A.** *These units can be updated through the Silca Remote Service (SRS) or by obtaining an update disc through Ilco Tech Support. If you do not have SRS you can download it from the Silca website in the Silca Key Programs section. We suggest you unzip the file before installing it.*

# **Q. Is there a way to confirm that I have updated my unit successfully?**

**A.** Yes, simply turn on your cloning unit. With the RW4 Plus, press the "Loc/Rem" button and the software version will display on the screen for a brief moment. The Ilco EZ**®-**Clone Plus will display the software version as soon as it is turned on. The software version should read 04.04.088 or higher to ensure you have the Texas 80 Bit solution.

## **Q. Is my RW4/Ilco EZ®-Clone with Plus Box module compatible with this update?**

**A.** Unfortunately the RW4/Ilco EZ**®-**Clone with Plus Box module are not able to download this update due to memory restrictions.

## **Q. Is the M-Box needed for Texas 80 bit solution?**

**A.** No, the M-Box is not needed.

# **Q. How do I know which vehicles I can clone?**

**A.** The cloning part of this solution is strictly for Toyota "G" keys. These keys are clearly marked with the letter "G" stamped on the blade of the original key. You can also check the application chart found on the Ilco website at www.ilco.us.

#### **Q. Do I need an internet connection to clone Texas 80 bit keys?**

**A.** No internet connection needed. The RW4 Plus/Ilco EZ**®-**Clone Plus clones Texas 80 bit keys in stand alone mode.

#### **Q. Do I need to use the Snoop to clone Texas 80 bit keys?**

**A.** No Snoop is required for these applications. Simply follow the read/write cloning procedure on the screen of the RW4 Plus/Ilco EZ Clone Plus.

# **Q. Does the vehicle need to be present to clone Texas 80 bit keys?**

**A.** No, the vehicle does not need to be present.

# **Q. Is there a new transponder needed for cloning Texas 80 bit keys?**

**A.** Yes, the new T80 transponder is needed. The T80 transponder is sold separately for use in Ilco Look-Alike shells. The T80 is also sold as part of the new GTHT80 modular head for use in conjunction with the Ilco modular head and blade system.

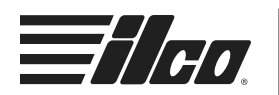

# **Q. Is the T80 and GTHT80 rewriteable?**

**A.** No, both T80 and GTHT80 can only be written one time.

# **Q. How does the pre-coding part of the Texas 80 bit solution work?**

**A.** Pre-coding can be done 2 ways. First by using the "Pre-Coding feature in the menu of the RW4 Plus/Ilco EZ Clone Plus. Secondly, using the RW4 Plus/Ilco EZ**®-**Clone Plus in conjunction with the Silca TRP Setting Program allows you to pre-code Texas 80 bit transponders. Once pre-coded, the transponders need to be programmed into the vehicle with Advanced Diagnostics devices.

## **Q. Where can I find the Silca TRP Setting Program?**

**A.** The Silca TRP Setting Program is free with this update. It can be found on your PC in the Silca Software folder and then the WinTransfer folder. Open this device and simply connect the cloning unit to the PC with the USB cable and you are ready to pre-code Texas 80 bit transponders.

## **Q. Do I use the T80 transponder for pre-coding also?**

**A.** Yes, can be used for pre-coding for multiple types found in the application chart. There is also another new transponder (T39) which is required for other applications, also found in the application chart.

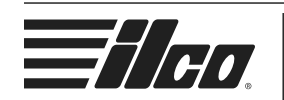